# CPM Test Progress

-

# Plans

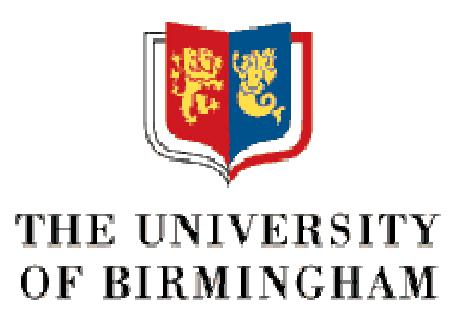

S.Hillier – *G. Mahout* – R. Stanley

## Setup in the Lab

- One 9U L1 crate with VMM with Bit3<sup>®</sup> + CPM + TCM
- One 6U crate with Concurrent CPU + TTCvi + TTCvx + Bit3
- **n** One PC with Linux  $7.2 + HDMC$

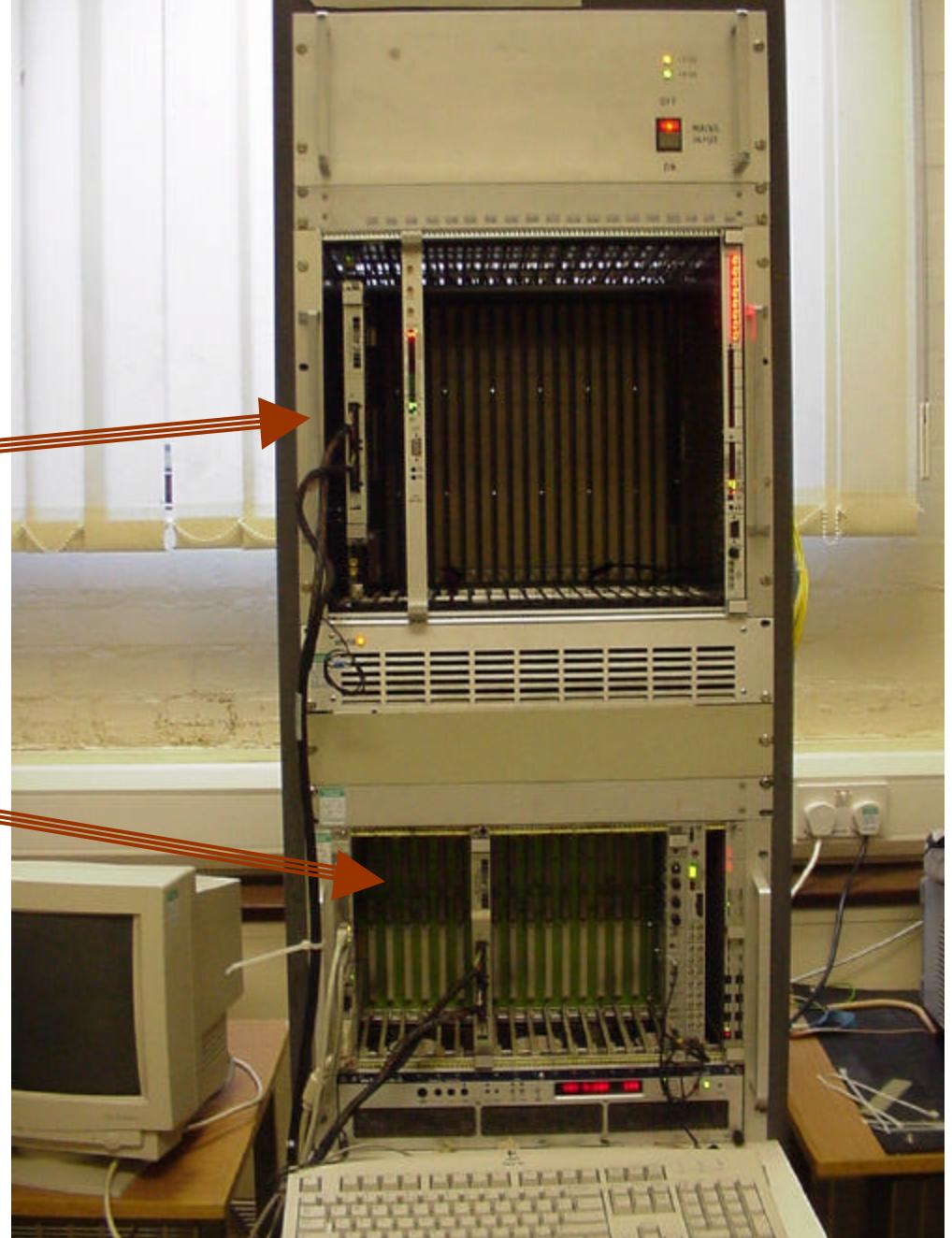

## Test done so far

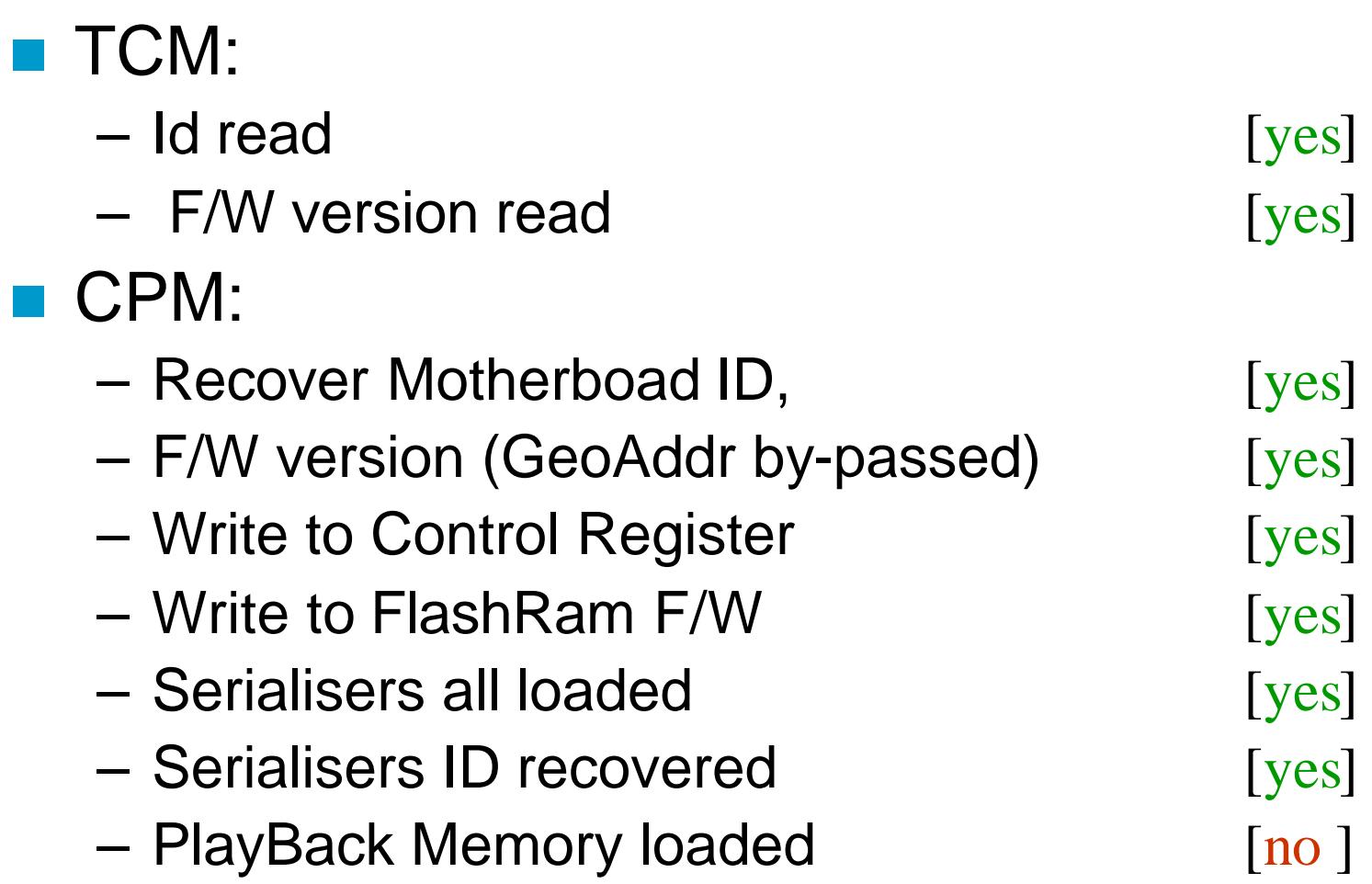

# New part for HDMC: CpFpgaFlashRAM

- **n** Ask for Configuration binary File
- **No Verify: Read back file** from Flash Ram
- **Reset: erase Flash** Ram
- **n** Bytes are swapped before downloading to take care of the swapped format of the PROM port
- **n** Only CPM dedicated

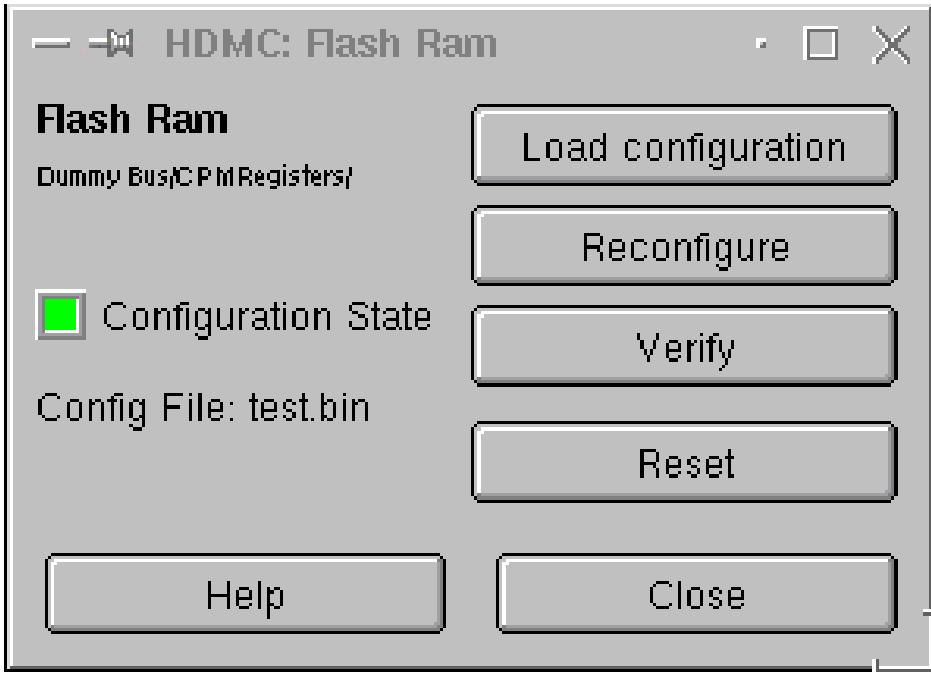

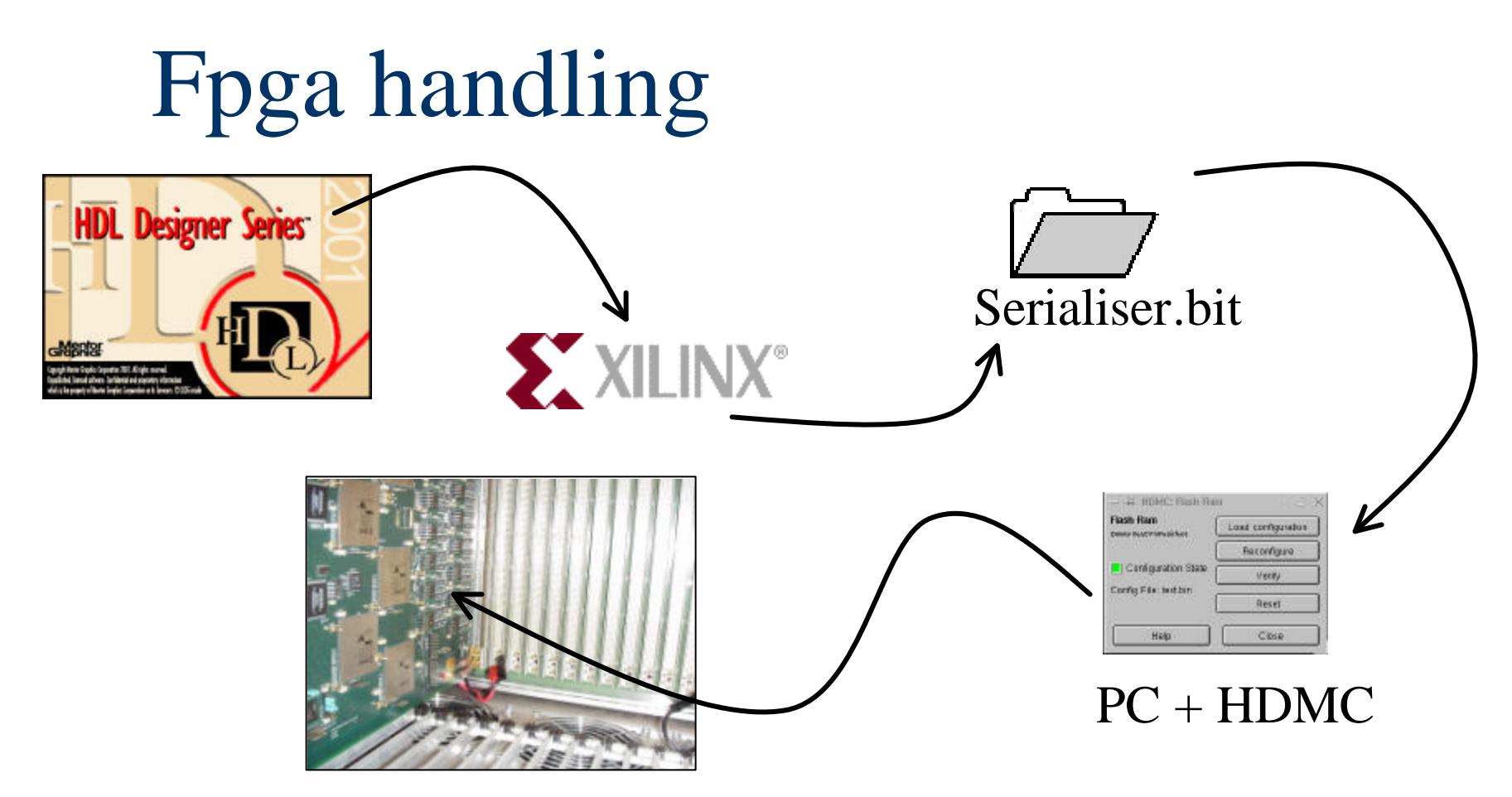

- Several dummy firmwares have been written first to test the controller between the Flash Ram and the Fpga.
- **n** Firmware binary file formatted in order to start tests on only one serialiser

### New Part: DataSourceTV

**n** Load an external file of hex Test Vectors values, to be used inside a RAM for ex.

■ CPM application: testing Real Time Path between Srl and CP chips

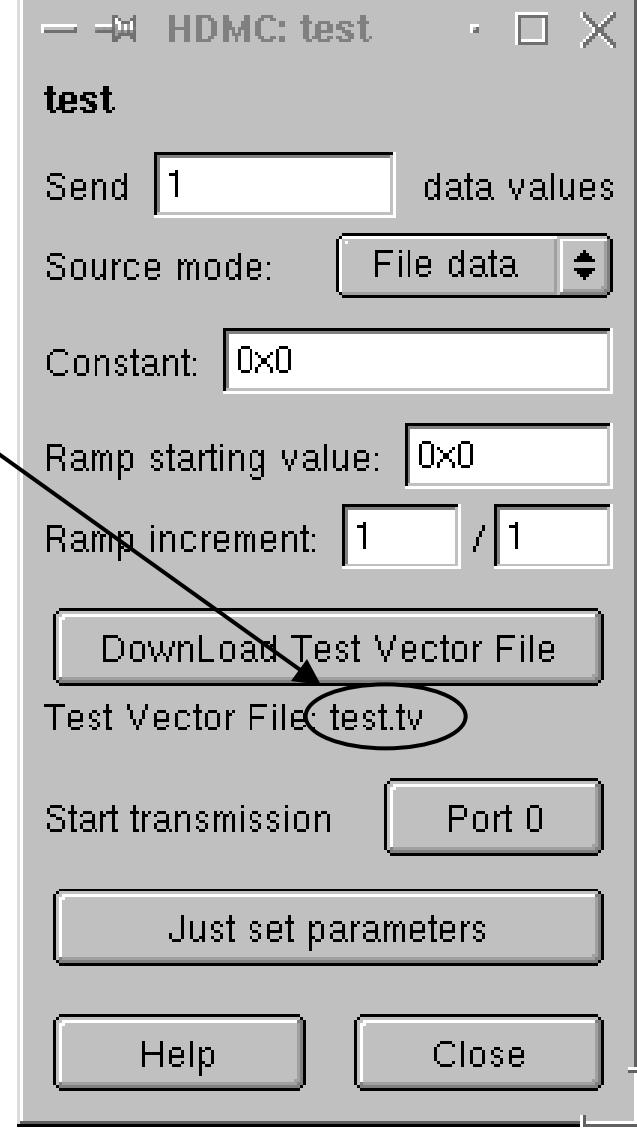

### Part file, to be done: ModuleI2CRegister

- Read/Write to TTCrx register via  $I_2C$  access
- **u** Use of only 2 registers to do the access is hidden in the part and  $I_2C$  controller
- Set of TTCRx registers: Timing and Control registers

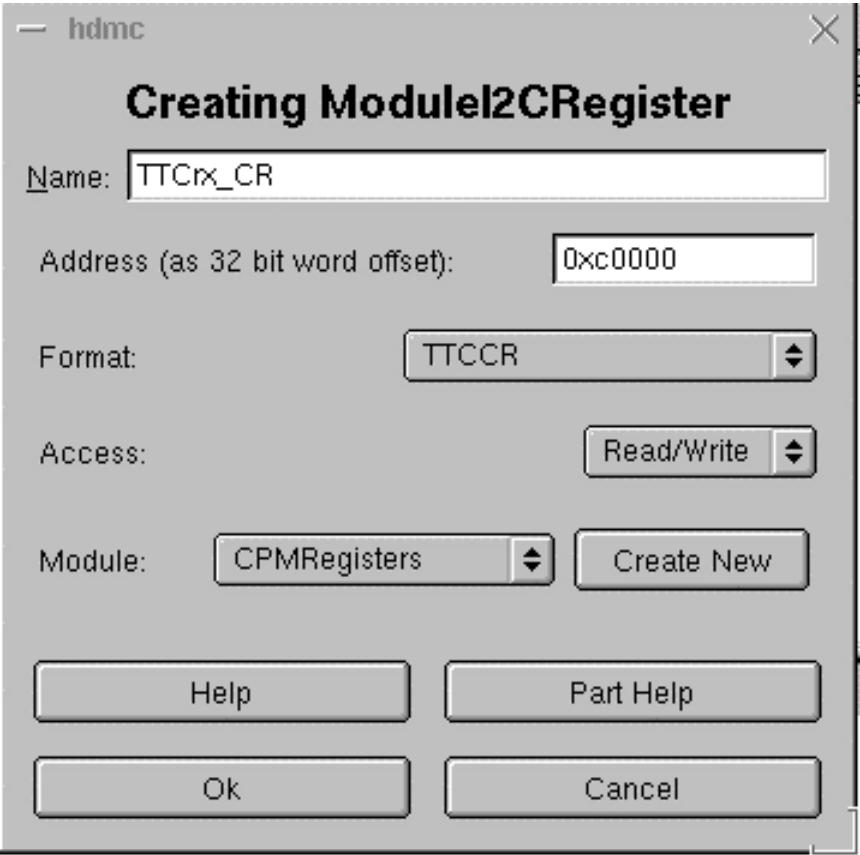

### Next steps

- One then 7 Cp chips to be downloaded
- **n Load Memories and play back data**
- Check Real Time Data Path + connectivity
- Load and debug others F/Ws: Hit, ROC
- Modules Services of CPM
- **n** TTCrx testing (I2C)
- Add DSS and test LVDS inputs